## > **restart;with(DEtools):**

Izoklinės, krypčių laukai, integralinės kreivės: > **lygtis1:=diff(y(x),x)=x^2+y(x)^2;**

$$
lygtis1 := \frac{d}{dx} y(x) = x^2 + y(x)^2
$$

> **dsolve(lygtis1);**

$$
y(x) = -\frac{x\left(\frac{-CI\text{Bessel}}{4}, \frac{x^2}{2}\right) + \text{BesselY}\left(\frac{-3}{4}, \frac{x^2}{2}\right)\right)}{-CI\text{Bessel}}\frac{1}{4}, \frac{x^2}{2} + \text{BesselY}\left(\frac{1}{4}, \frac{x^2}{2}\right)
$$

> **p1:=phaseportrait(diff(y(x),x)=x^2+y(x)^2,y(x),x=- 2..2,[[y(0)=0],[y(0)=-1/2],[y(sqrt(2))=0]],y=- 2..2,colour=magenta,linecolor=[gold,yellow,gray]):** > **with(plots):p2:=contourplot(x^2+y^2,x=-5..5,y=- 5..5,grid=[100,100],contours=[1/2,1,2],thickness=3,color=black):** > **display(p1,p2);**

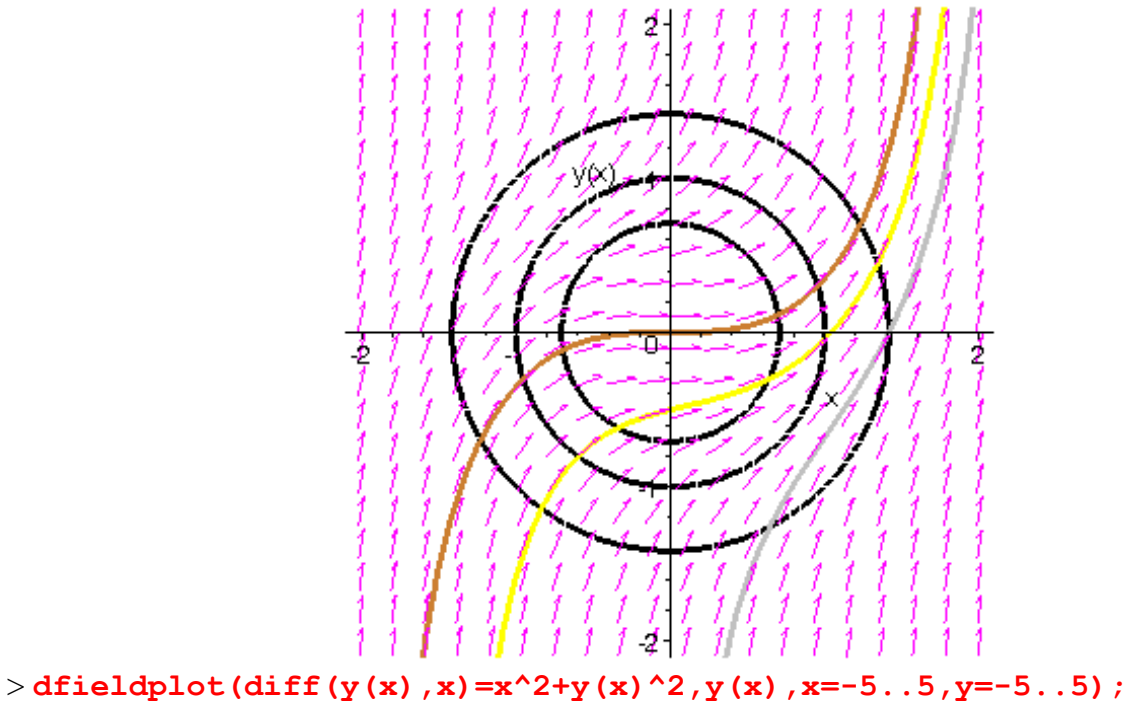

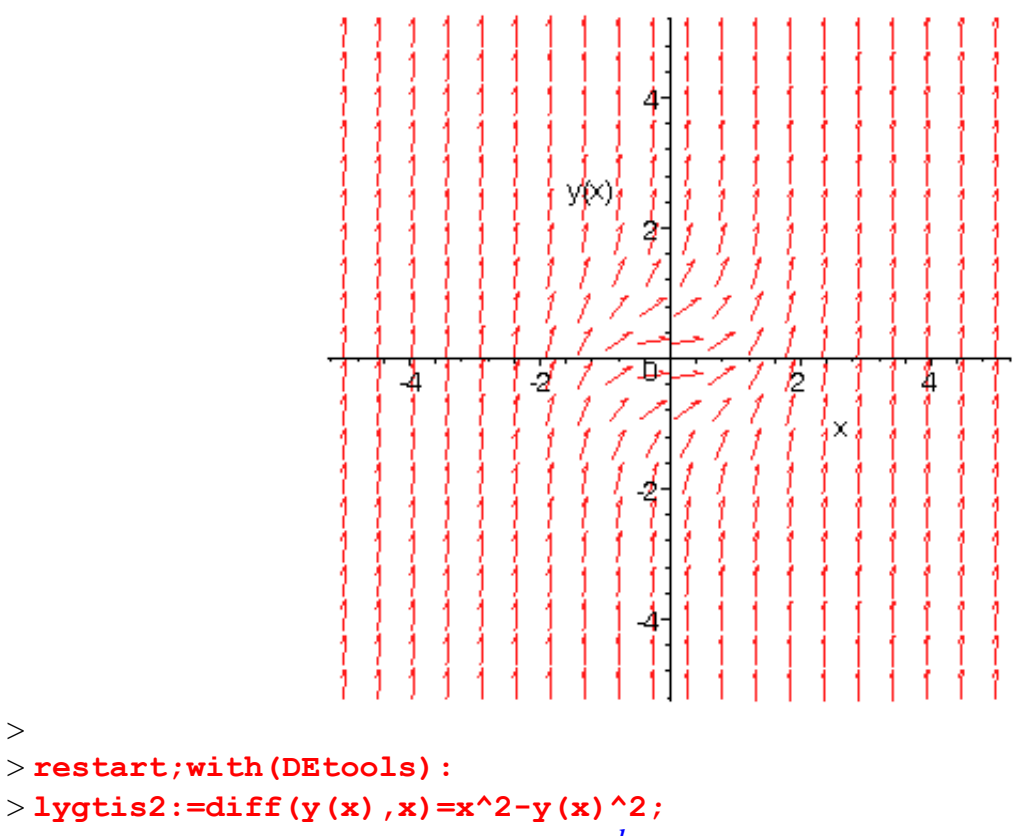

$$
lygtis2 := \frac{d}{dx} y(x) = x^2 - y(x)^2
$$

> **dsolve(lygtis2);**

 $>$ 

$$
y(x) = \frac{x\left(\frac{-CI \text{ Bessel}\left(\frac{-3}{4}, \frac{x^2}{2}\right) - \text{ BesselK}\left(\frac{3}{4}, \frac{x^2}{2}\right)\right)}{-CI \text{ Bessel}\left(\frac{1}{4}, \frac{x^2}{2}\right) + \text{ BesselK}\left(\frac{1}{4}, \frac{x^2}{2}\right)}
$$

> **p1:=phaseportrait(lygtis2,y(x),x=-3..3,[[y(0)=0],[y(0)=- 1/2],[y(2)=0]],y=-2..2,colour=magenta,linecolor=[gold,yellow,gray]):** > **with(plots):p2:=contourplot(x^2-y^2,x=-3..3,y=- 3..3,grid=[100,100],contours=[1,-1,0],thickness=3,color=black):** > **display(p1,p2);**

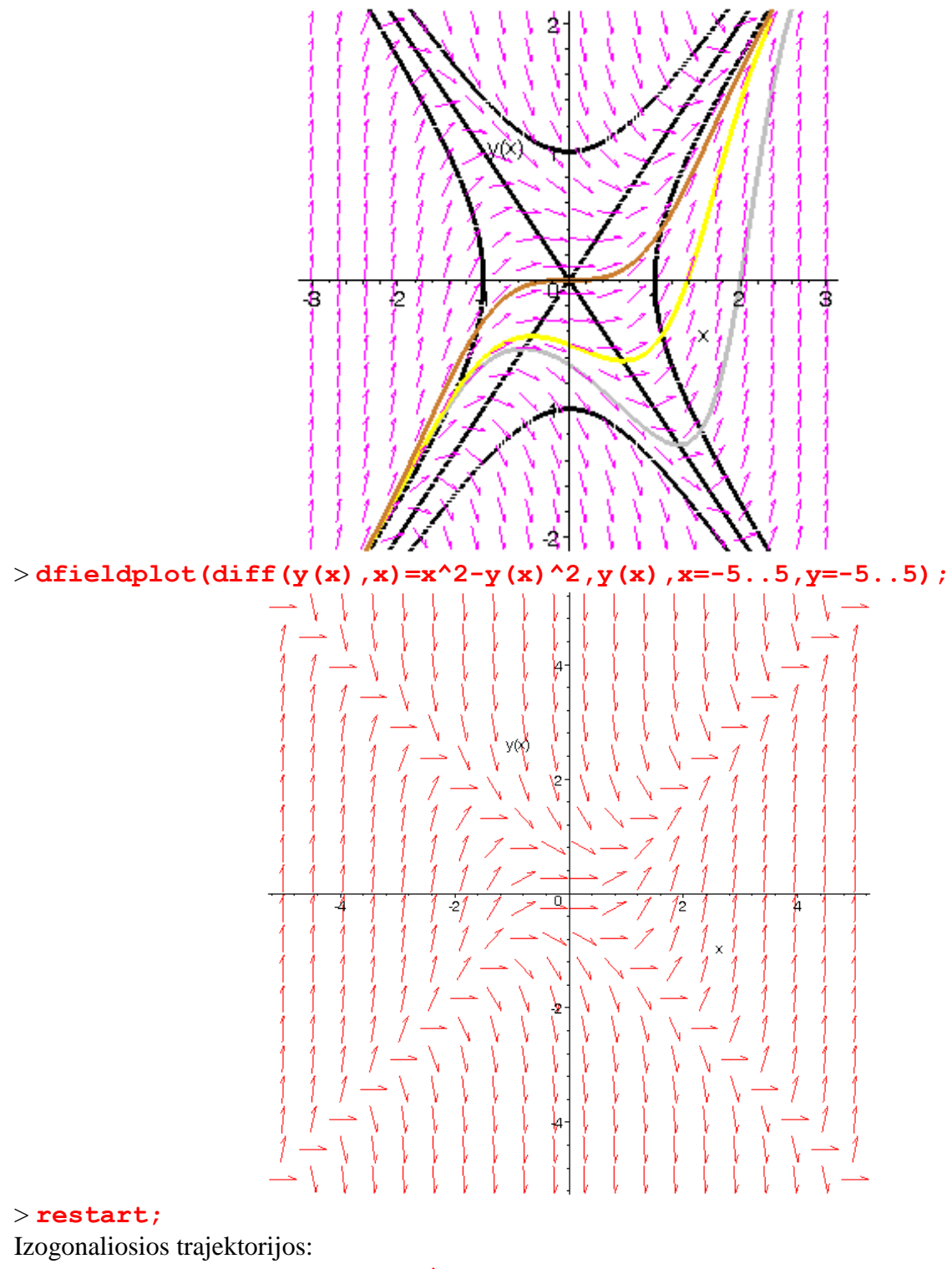

> **lygtis3:=diff(y(x),x)=-x/(2\*y(x));**

$$
lygtis3 := \frac{d}{dx}y(x) = -\frac{1}{2}\frac{x}{y(x)}
$$

> **lygtis4:=diff(y(x),x)=2\*y(x)/x;**

$$
lygtis4 := \frac{d}{dx} y(x) = \frac{2 y(x)}{x}
$$

 $>$ 

**spr3:=dsolve(lygtis3);spr31:=subs(\_C1=4,spr3[1]);spr32:=subs(\_C1=4,sp r3[2]);**

$$
spr3 \coloneqq y(x) = -\frac{\sqrt{-2x^2 + 4\cdot\frac{CI}{2}}}{2}, \ y(x) = \frac{\sqrt{-2x^2 + 4\cdot\frac{CI}{2}}}{2}
$$
\n
$$
spr3I \coloneqq y(x) = -\frac{\sqrt{-2x^2 + 16}}{2}
$$
\n
$$
spr32 \coloneqq y(x) = \frac{\sqrt{-2x^2 + 16}}{2}
$$

> **spr4:=dsolve(lygtis4);spr41:=subs(\_C1=1,spr4);**  $spr4 := y(x) = x^2$  *\_C1* 

$$
spr4I := y(x) = x^2
$$

> **with(plots):** > **p1:=plot([rhs(spr31),rhs(spr32),rhs(spr41)]):display(p1,view=[- 4..4,-3..3]);**  $>$ 

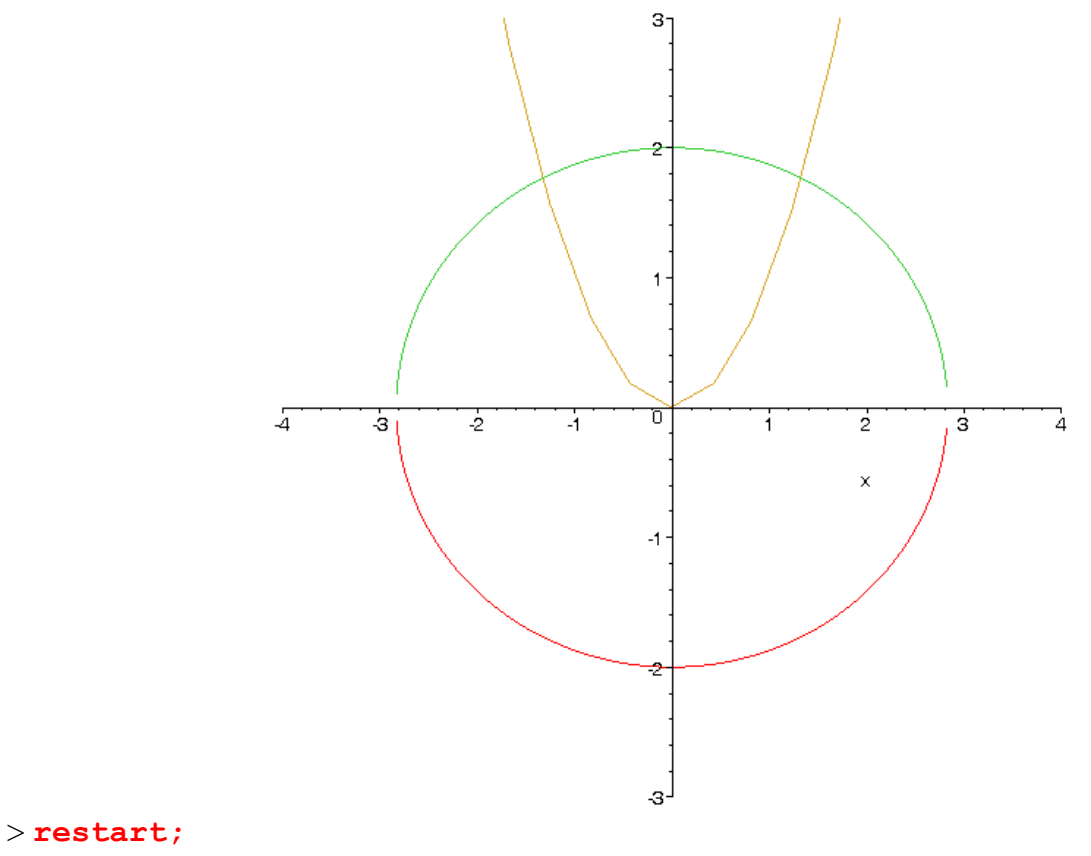

> **lygtis3:=diff(y(x),x)=y(x)/(2\*x);**

$$
lygtis3 := \frac{d}{dx} y(x) = \frac{1}{2} \frac{y(x)}{x}
$$

> **lygtis4:=diff(y(x),x)=(y(x)-2\*x)/(y(x)+2\*x);**  $log t$ *is4*  $:=$   $\frac{d}{dx}$  $\frac{d}{dx}y(x) = \frac{y(x) - 2x}{y(x) + 2x}$  $y(x) + 2x$ 

> **spr3:=dsolve(lygtis3);spr31:=subs(\_C1=4,spr3);**  $spr3 := y(x) = C1 \sqrt{x}$  $spr31 := y(x) = 4\sqrt{x}$ 

> **spr4:=dsolve(lygtis4);spr41:=subs(\_C1=10,spr4);**  $spr4 \coloneqq$ 

$$
y(x) = \frac{1}{2}\sqrt{7} x \tan \left( \text{RootOf} \left( 6 \_ Z + 2 \sqrt{7} \_ C I + \sqrt{7} \ln \left( \frac{7 x^2}{4} + \frac{7}{4} \tan(\_ Z)^2 x^2 \right) \right) \right) - \frac{x}{2}
$$
  
\n
$$
spr4I :=
$$
  
\n
$$
y(x) = \frac{1}{2}\sqrt{7} x \tan \left( \text{RootOf} \left( 6 \_ Z + 20 \sqrt{7} + \sqrt{7} \ln \left( \frac{7 x^2}{4} + \frac{7}{4} \tan(\_ Z)^2 x^2 \right) \right) \right) - \frac{x}{2}
$$

> **with(plots):**

> **p1:=plot([rhs(spr31),rhs(spr41)]):display(p1,view=[0..4,-5..10]);**

![](_page_4_Figure_7.jpeg)